## スポーツタウン厚木市 イベントの探し方について

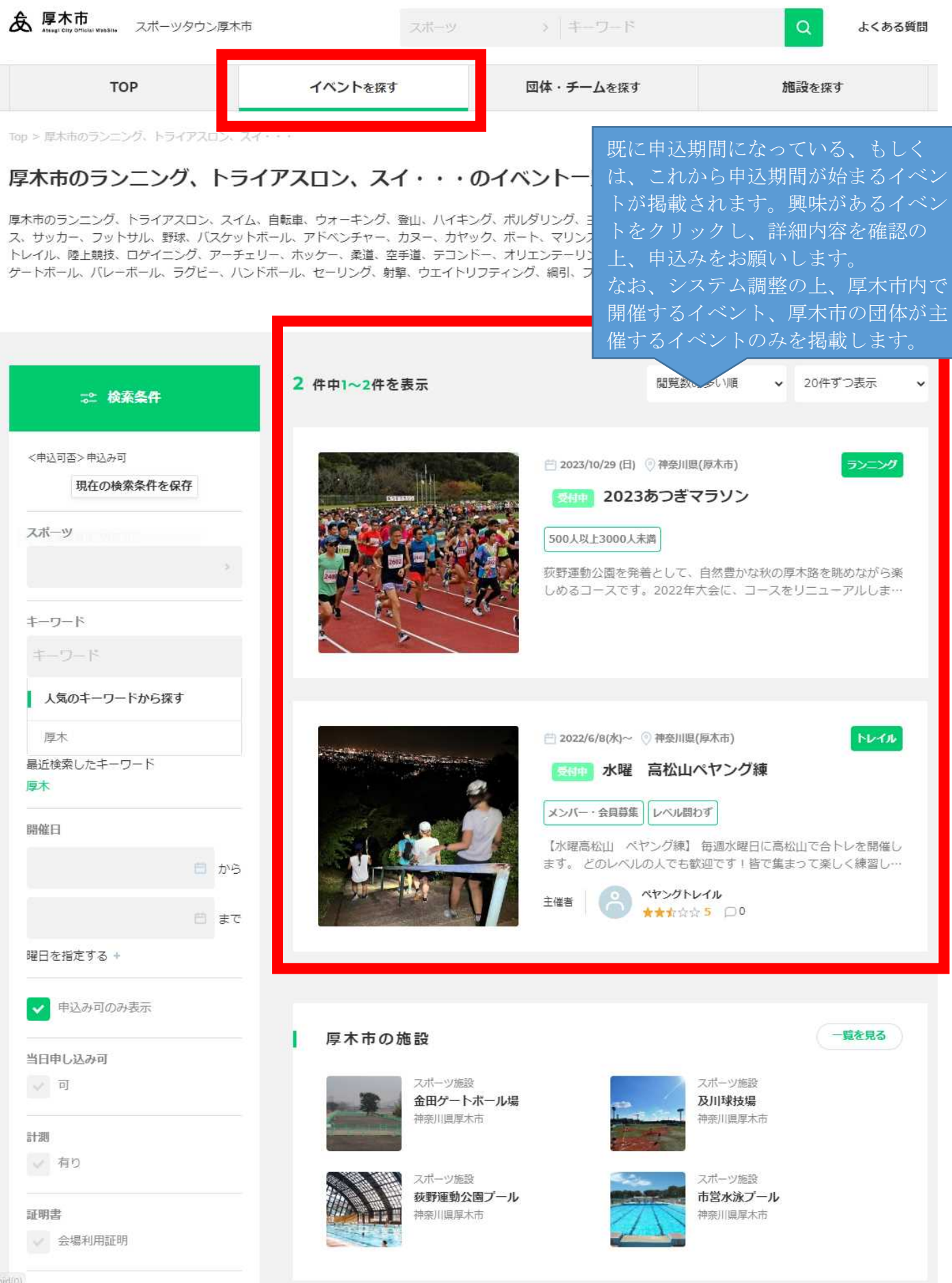

## スポーツタウン厚木市にイベント掲載し たい方はこちら。

スポーツタウンのイベント検索は、スポーツイ ベント管理に特化したプラットフォーム「emoshicom」のシステムを利用しています。 イベント掲載する際、まずはe-moshicomで会 員登録をお願いします。

イベント登録する

イベント掲載したい場合は、モシコムの会員登録す る必要があります。 会員登録後、イベント登録が可能になります。次の ページからご確認ください。 ※モシコムの会員登録は別のファイルからご確認を お願いします。

## スポーツタウン厚木市 イベントの登録方法について

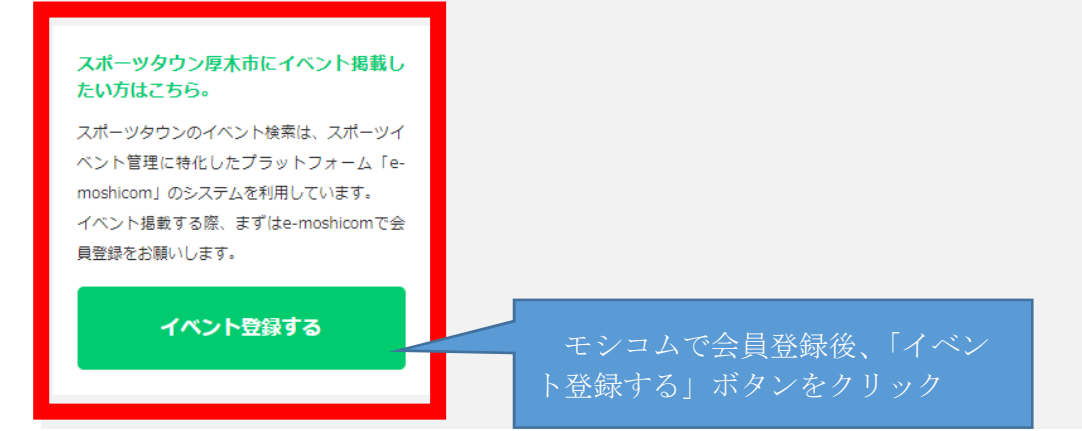

e-moshicomでイベント登録いただくには、下記の2タイプがあります。

- 入力する項目数が少なく登録が簡単ですぐにイベント情報を掲載したい場合は、 「簡単登録」タイプがおすすめです。
- イベント情報を詳細まで告知したい場合やイベント参加費を事前決済しておきたい 場合は「通常登録」タイプを選択してください。

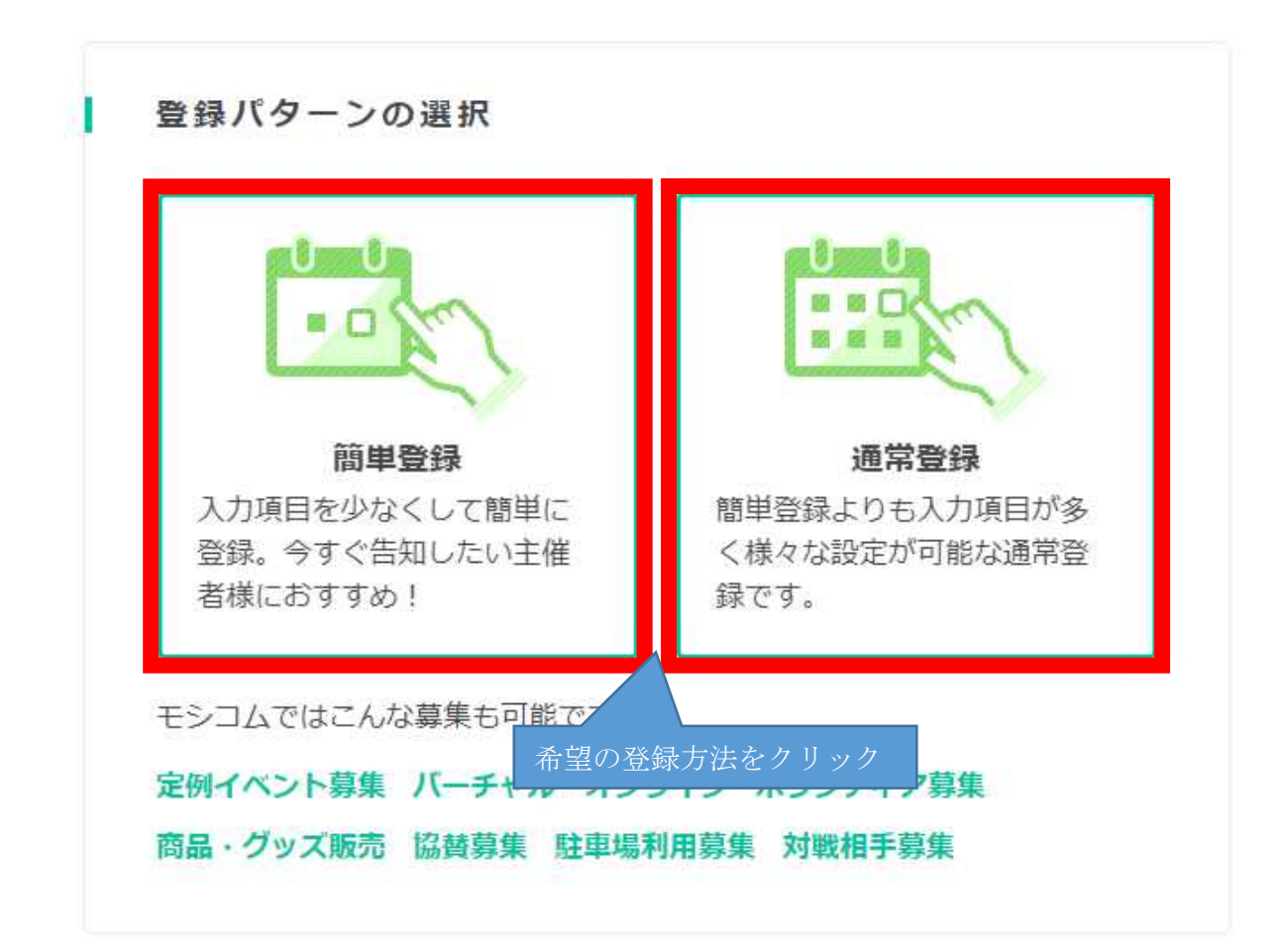

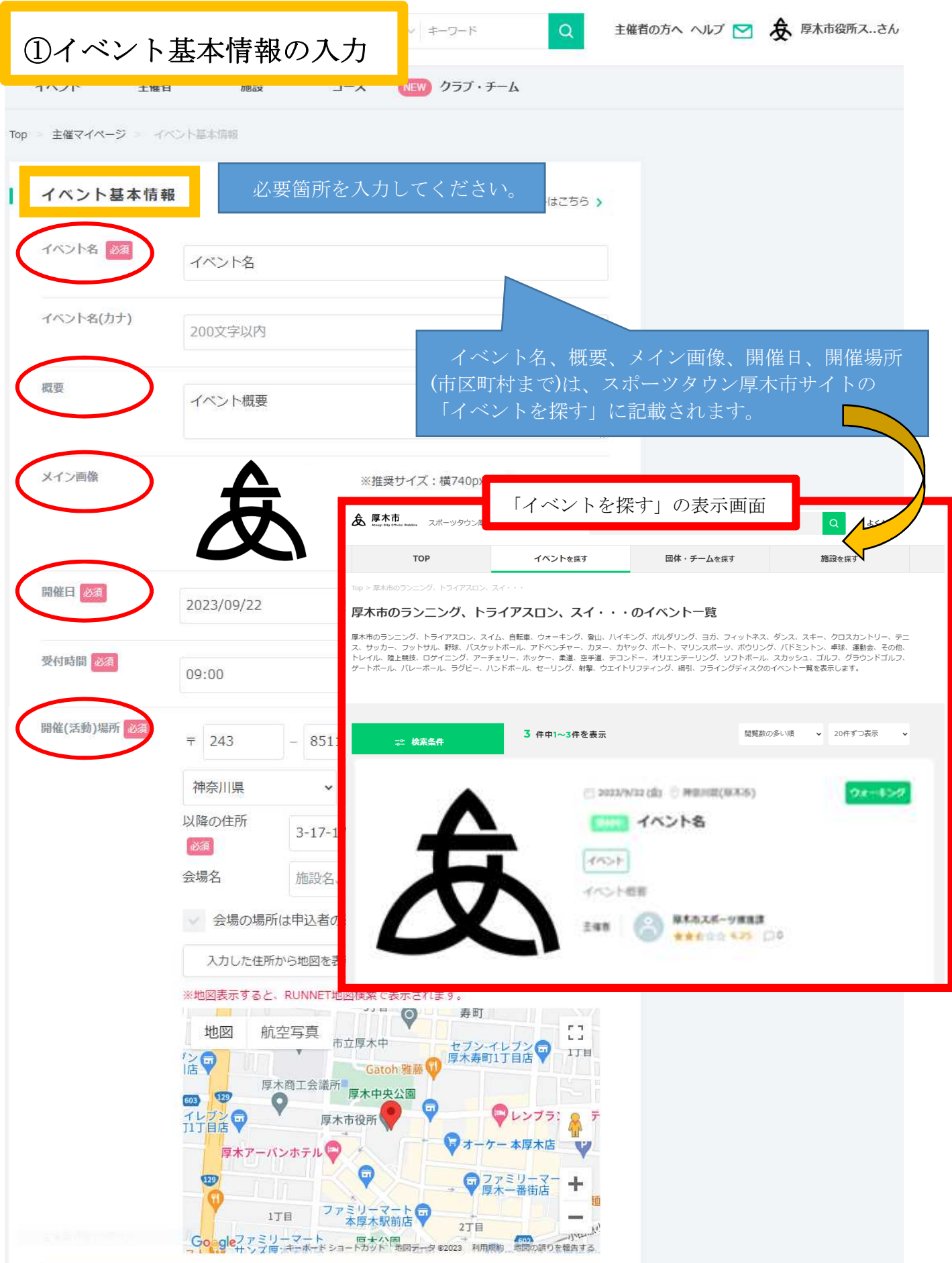

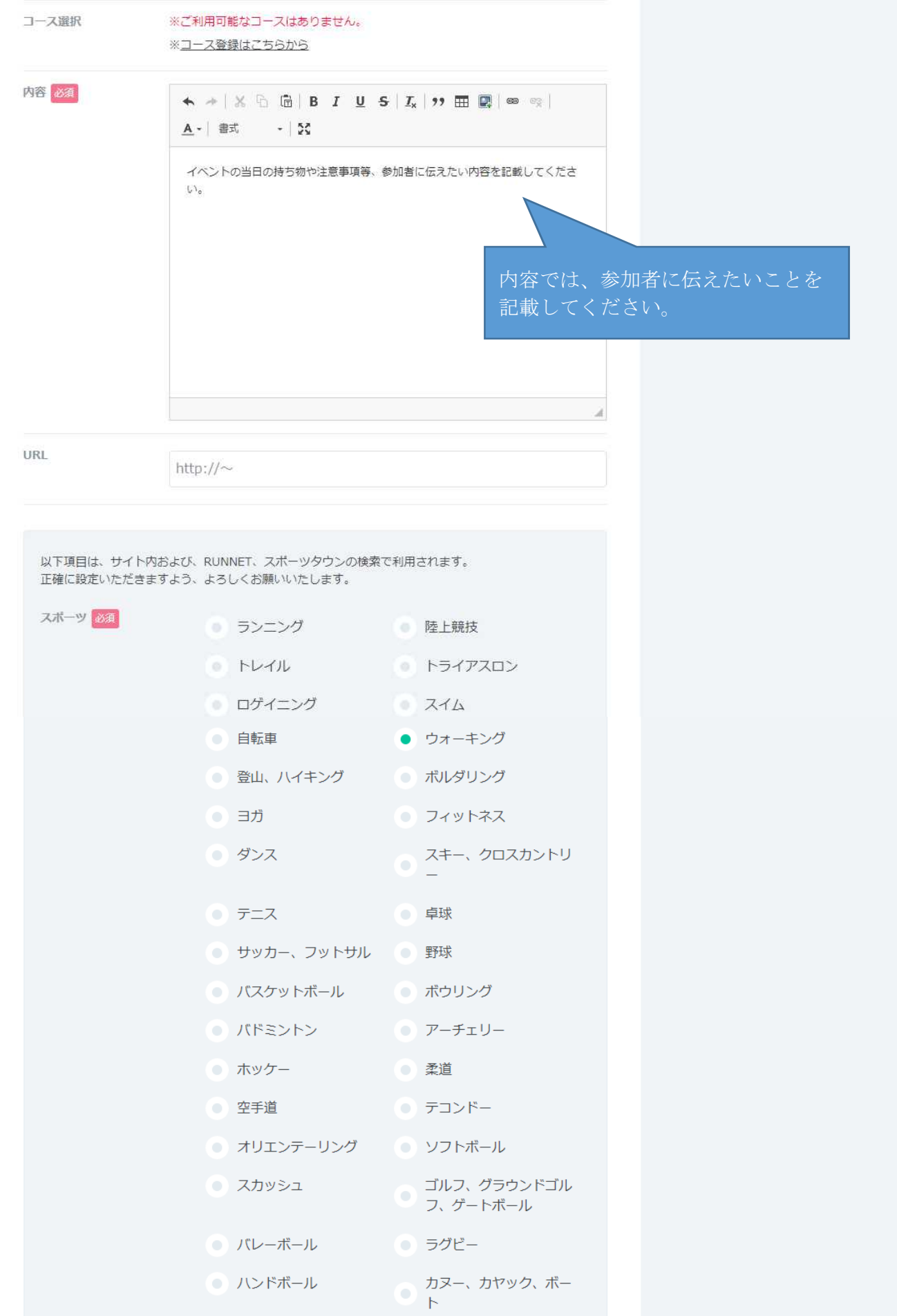

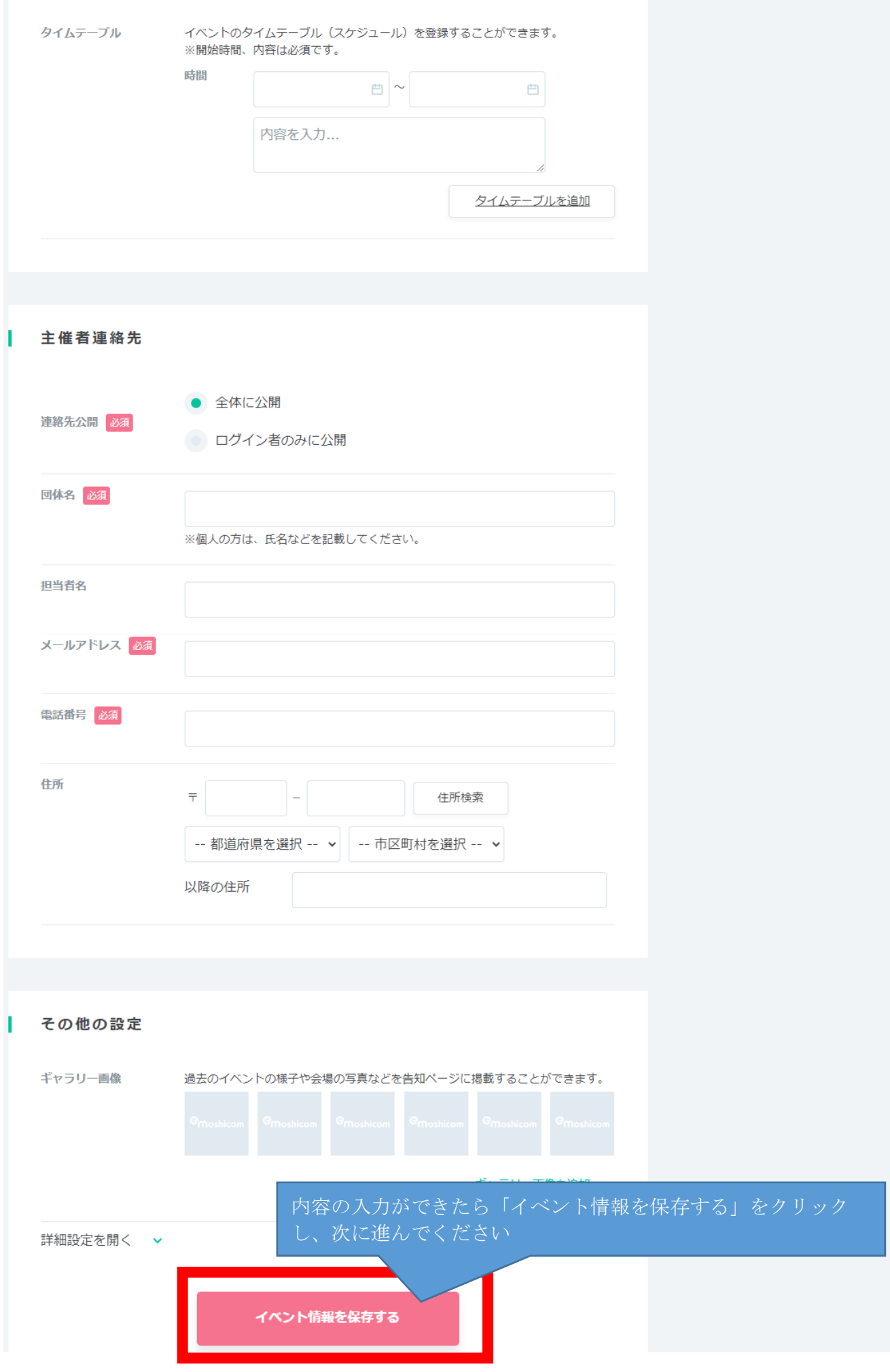

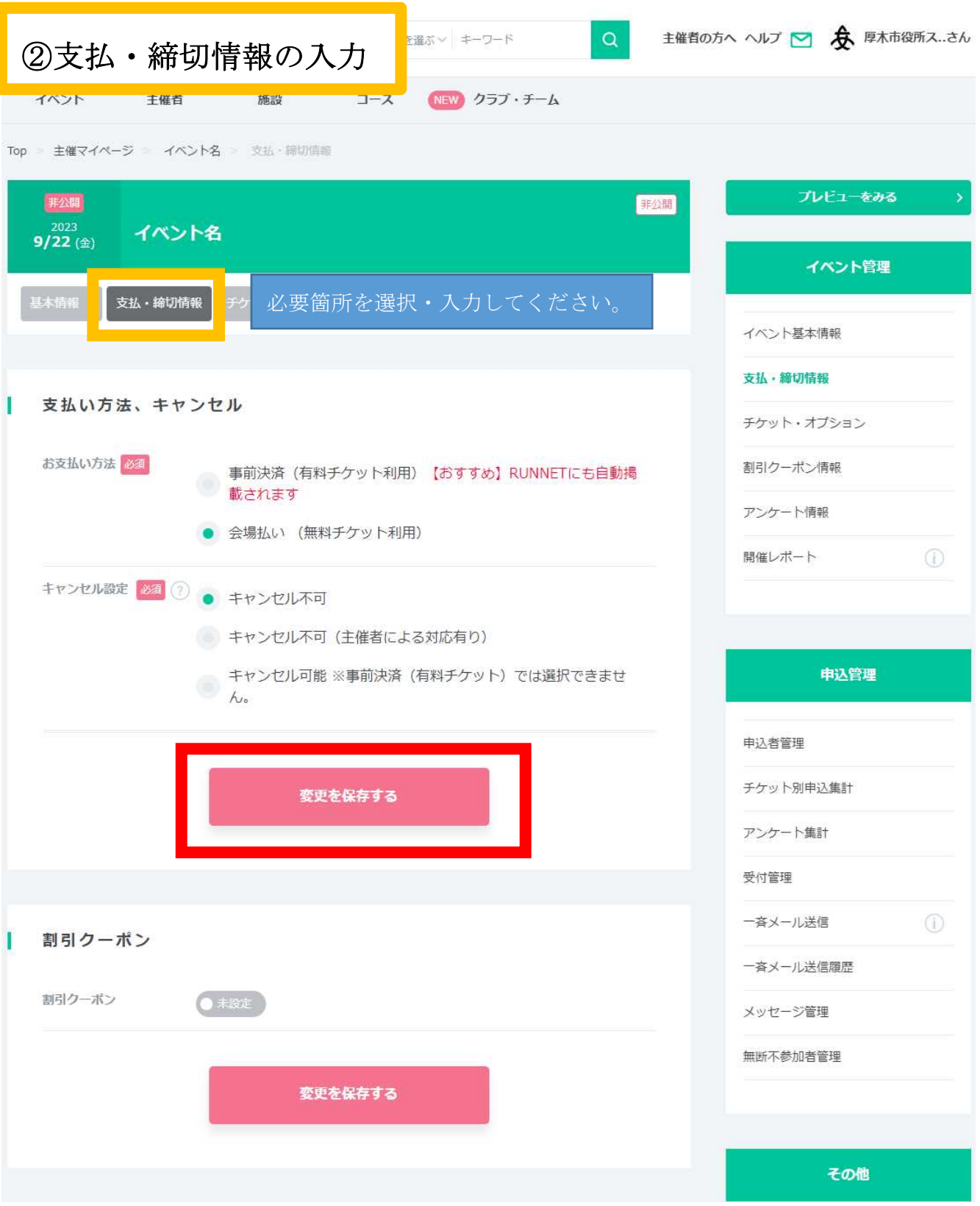

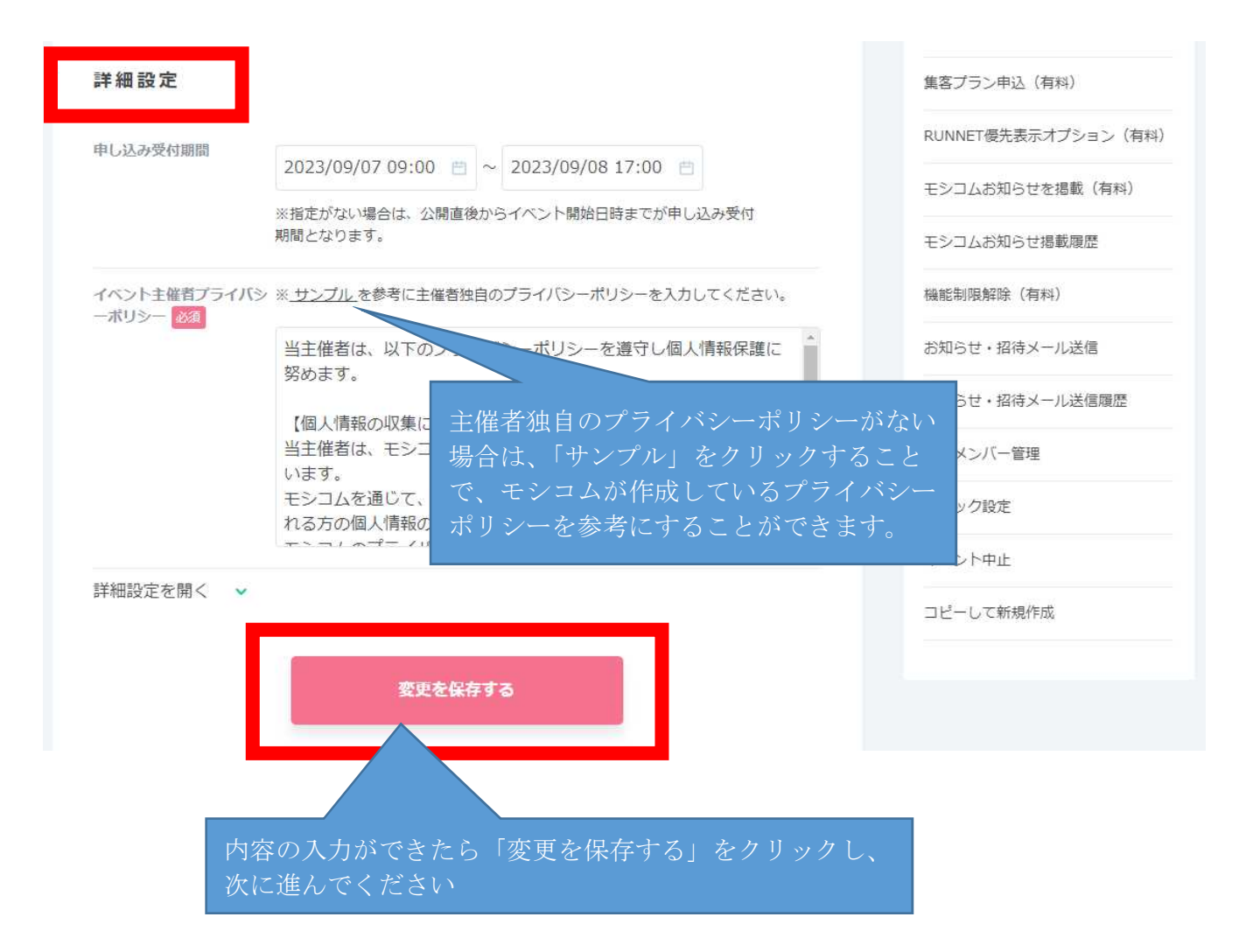

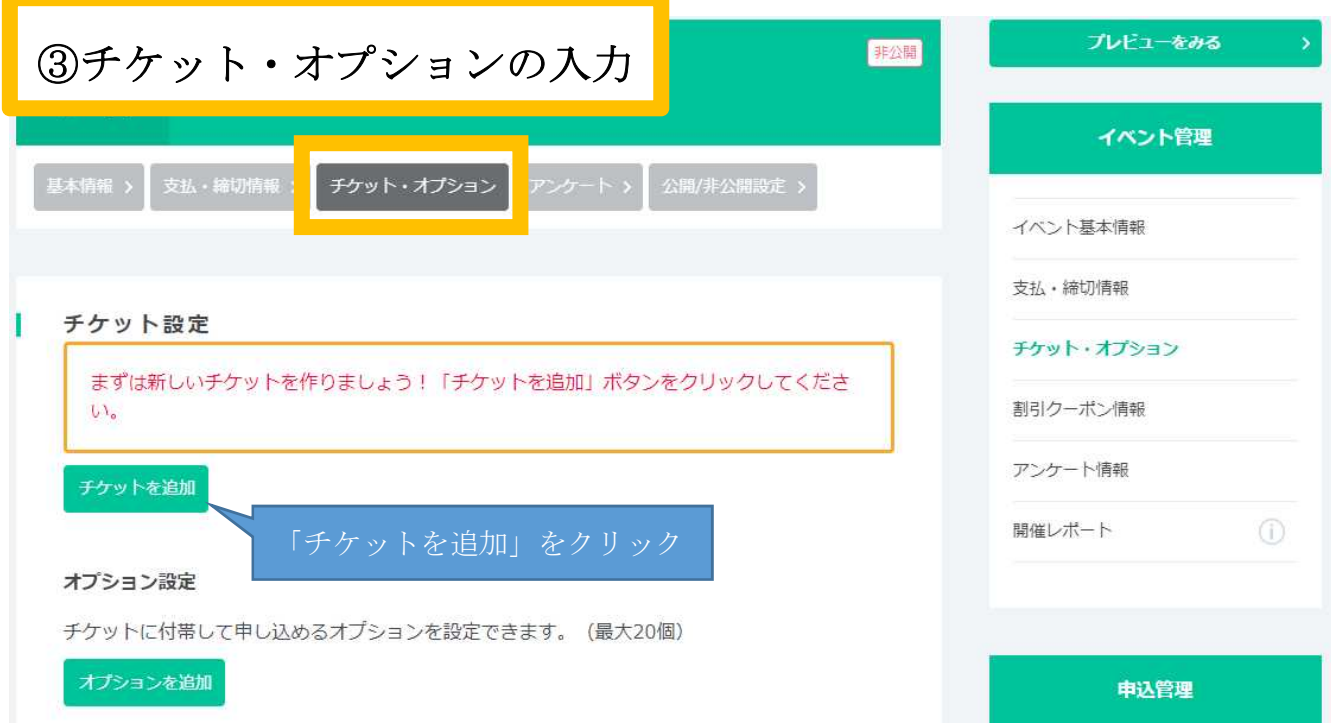

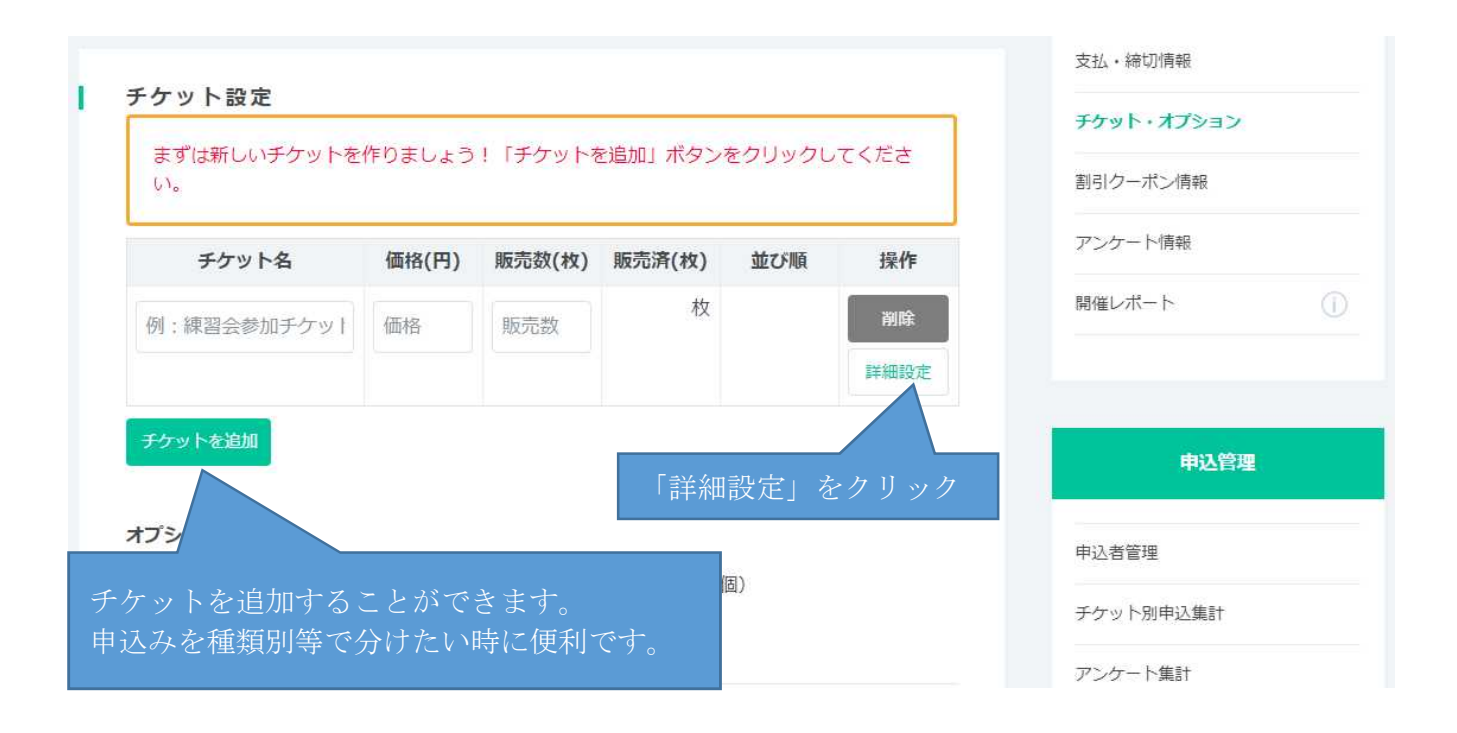

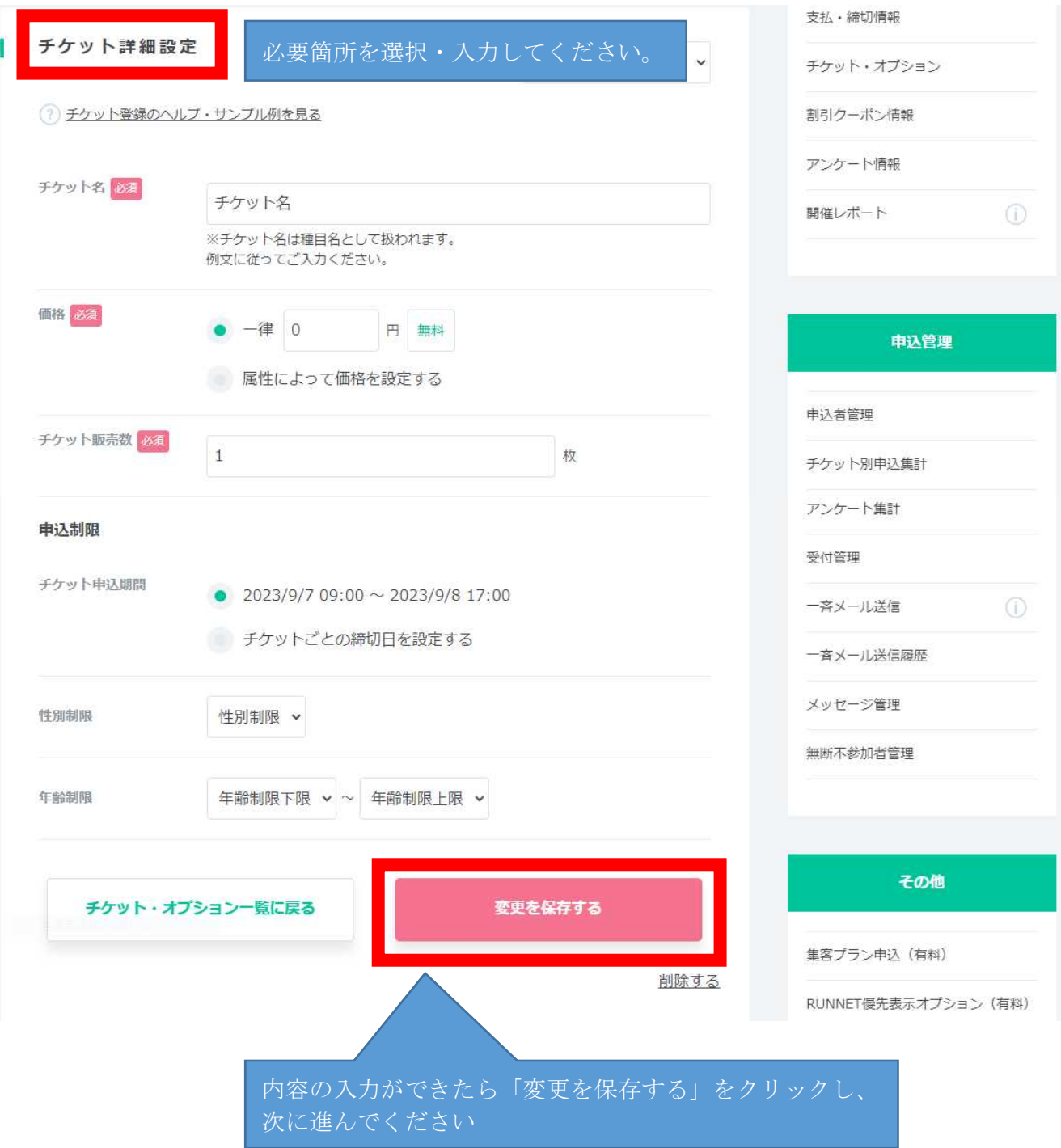

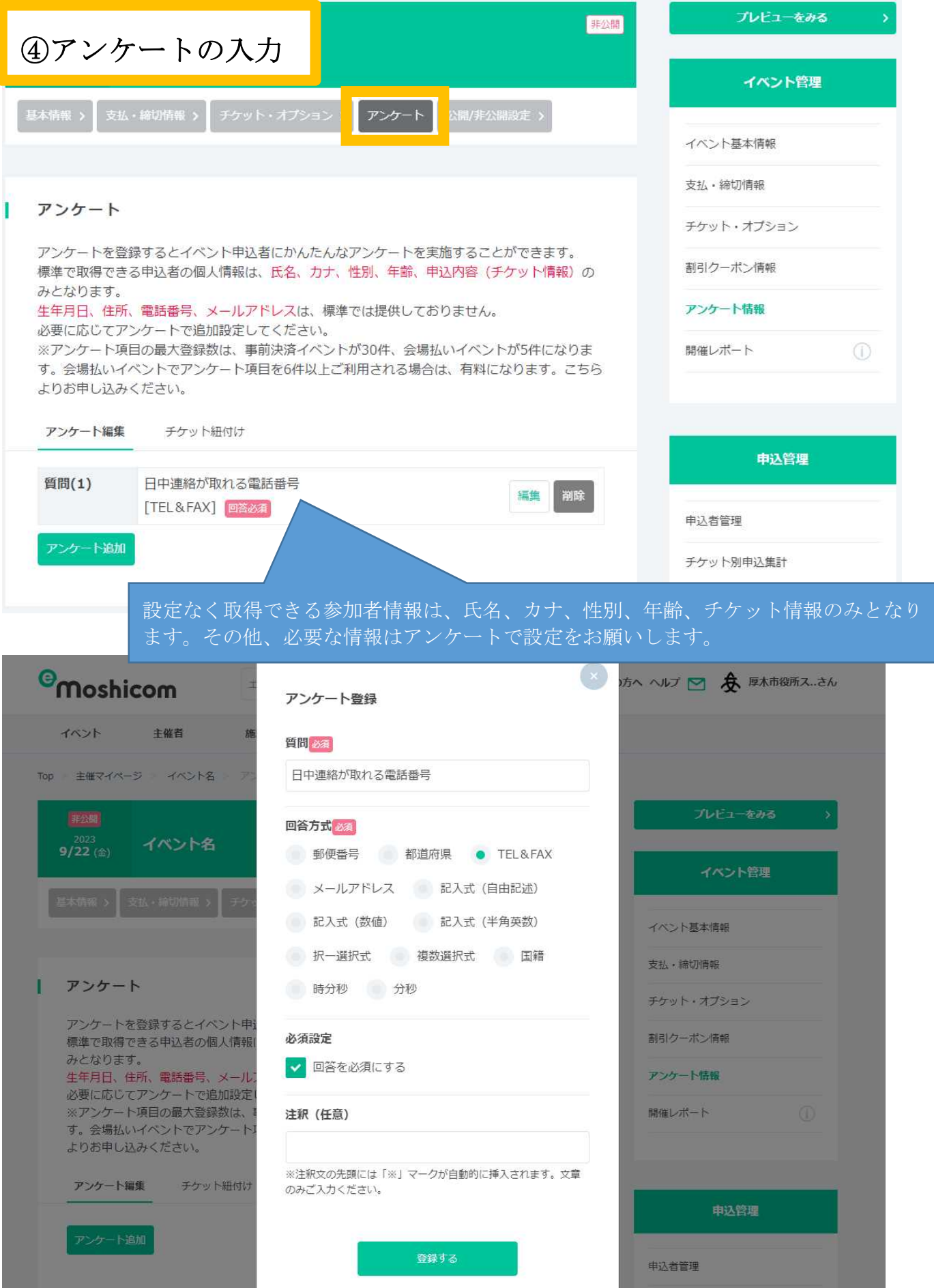

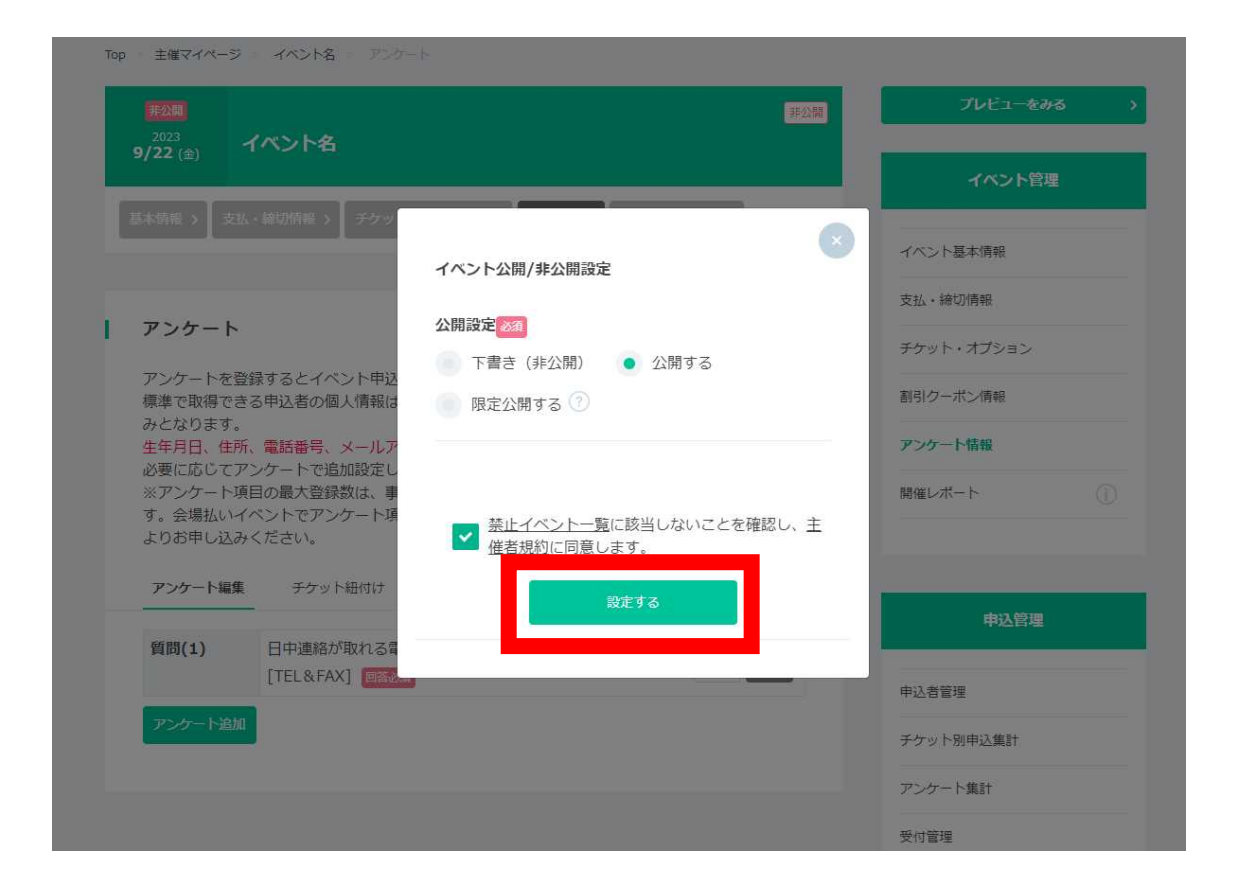

全て設定が完了したら、「設定する」をクリックし、全ての入力が完了になります。 なお、スポーツタウン厚木市に反映されるまでに最大2時間かかる場合があります。